# Laboratorio 13: Simulazione Esame

### **Esercizio** 1

Si consideri il caso di studio riportato sotto.

*Un'associazione di quartiere gestisce un Gruppo di Acquisto Solidale (GAS). Ogni settimana, il lunedì un'azienda agricola (a rotazione fra un bacino di fornitori di riferimento) comunica al*  GAS la lista dei prodotti disponibili, la loro quantità e il prezzo.

*Quando questa lista viene fornita, i dati vengono inseriti da un addetto del GAS nel sistema informativo, specificando l'azienda di provenienza.* 

*I* membri del GAS ricevono una e-mail con l'elenco dei prodotti ordinabili e possono provvedere *ad effettuare l'ordine sia tramite sito web che recandosi nella sede dell'associazione. All'atto*  dell'ordine si specificano i tipi di ortaggi e verdura che si desiderano e le relative quantità *(espresse in chili, pacchi o cassette a seconda del tipo di frutta od ortaggio ordinato). Se l'ordine avviene in sede l'aderente versa subito il dovuto.* 

*A fine settimana, l'azienda consegna i prodotti (solo quelli effettivamente prenotati) presso la*  sede dell'associazione. I gestori del GAS registrano la consegna e i membri ricevono una notifica *circa l'arrivo della merce ordinata. A questo punto gli aderenti possono recarsi presso l'associazione per effettuare il ritiro (effettuando contestualmente il pagamento, se non effettuato al momento dell'ordine).* 

Facendo riferimento al sistema informativo che supporta le operazioni sopra descritte:

- 1. Si modelli il processo (diagramma delle attività)
- 2. Si descrivano le informazioni processate (diagramma delle classi).
- 3. Si definiscano i KPI principali relativi al processo in questione.
- 4. Si definiscano il diagramma dei casi d'uso e i casi d'uso dettagliati del sistema. In entrambi i casi si considerino solo i casi d'uso di livello user goal.
- 5. Si progetti il mock-up dell'interfaccia grafica relativa al caso d'uso dell'effettuazione dell'ordine.

# $\blacksquare$  Modello del processo

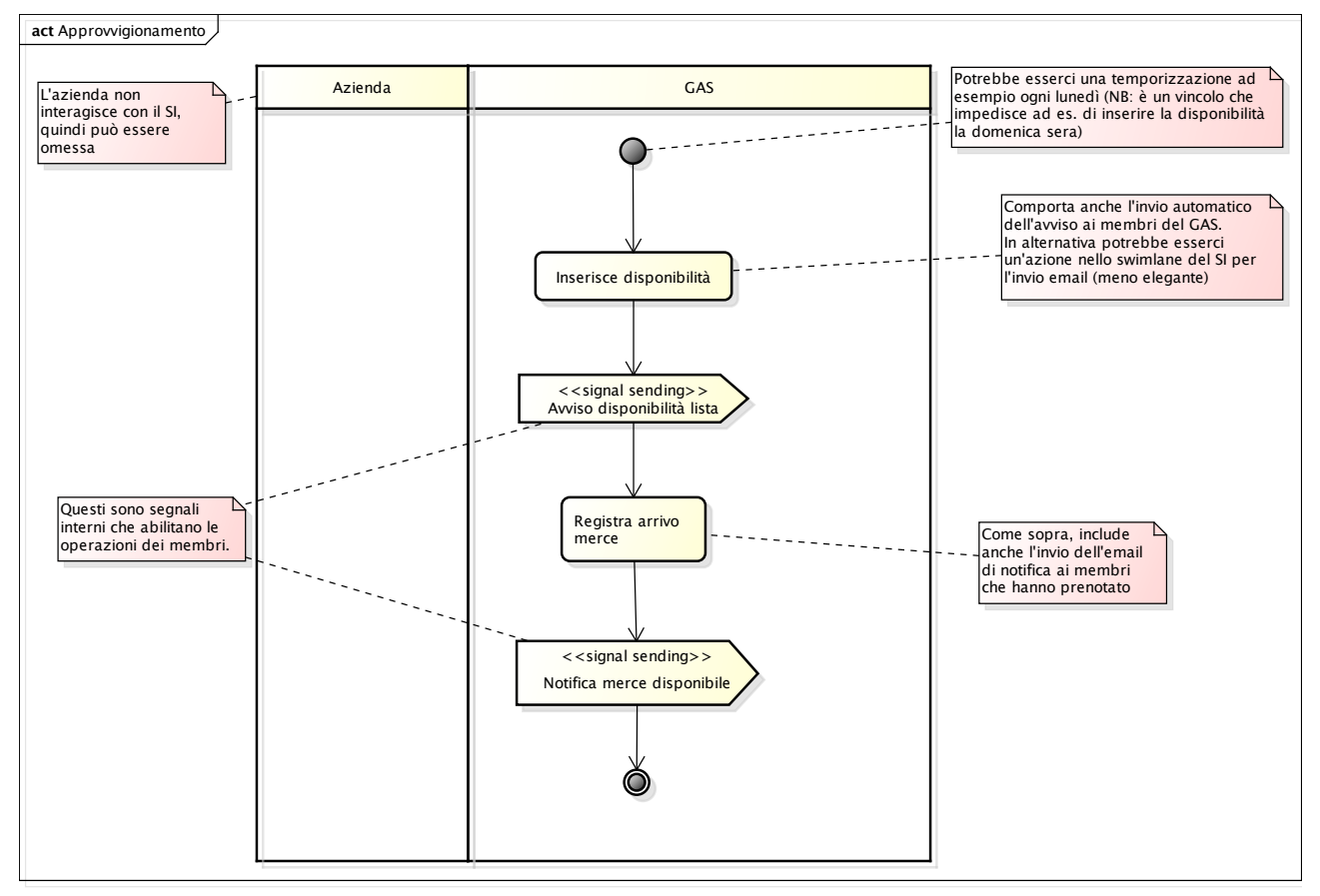

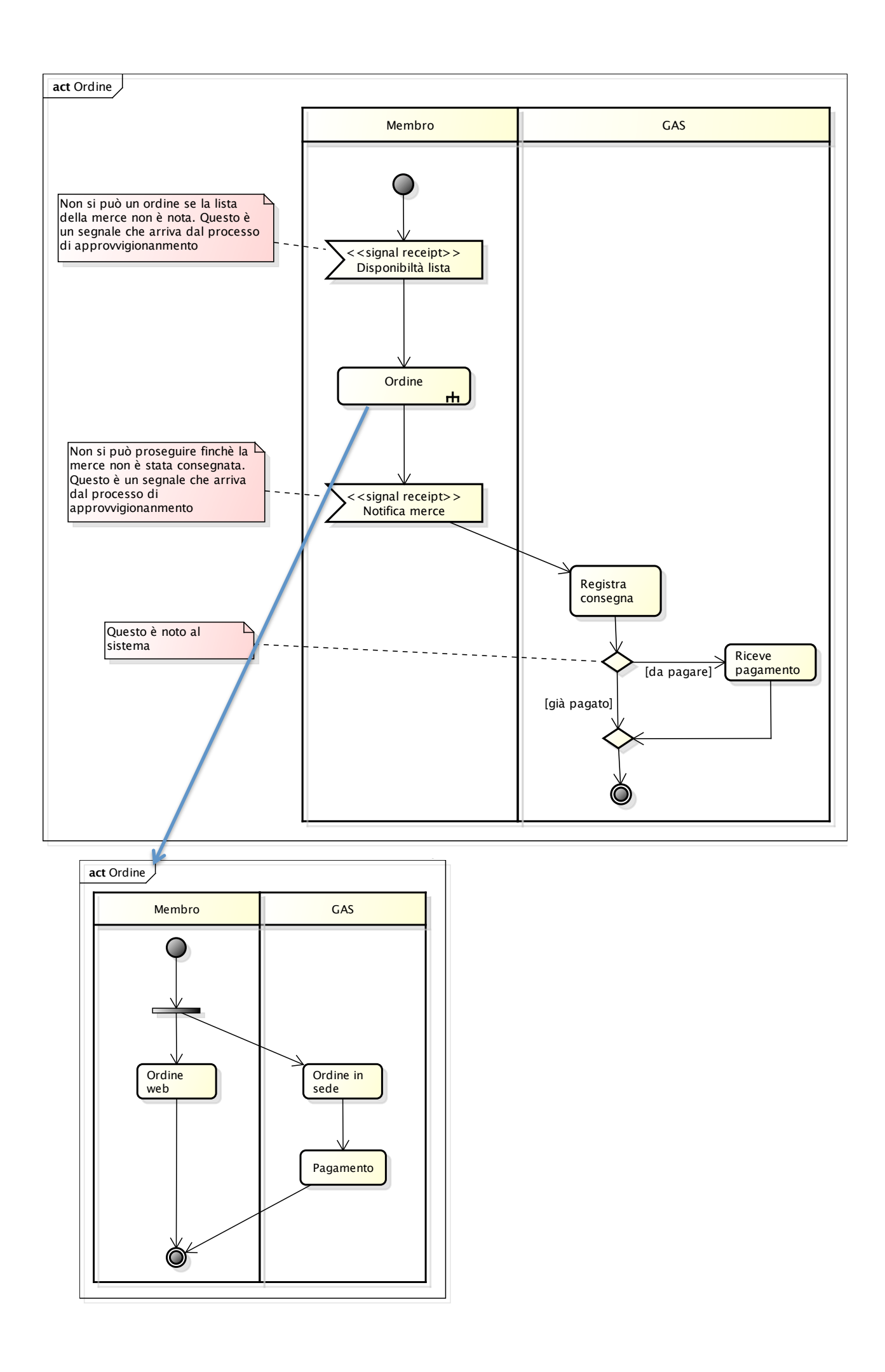

### **Modello informativo concettuale (soluzioni alternative)**

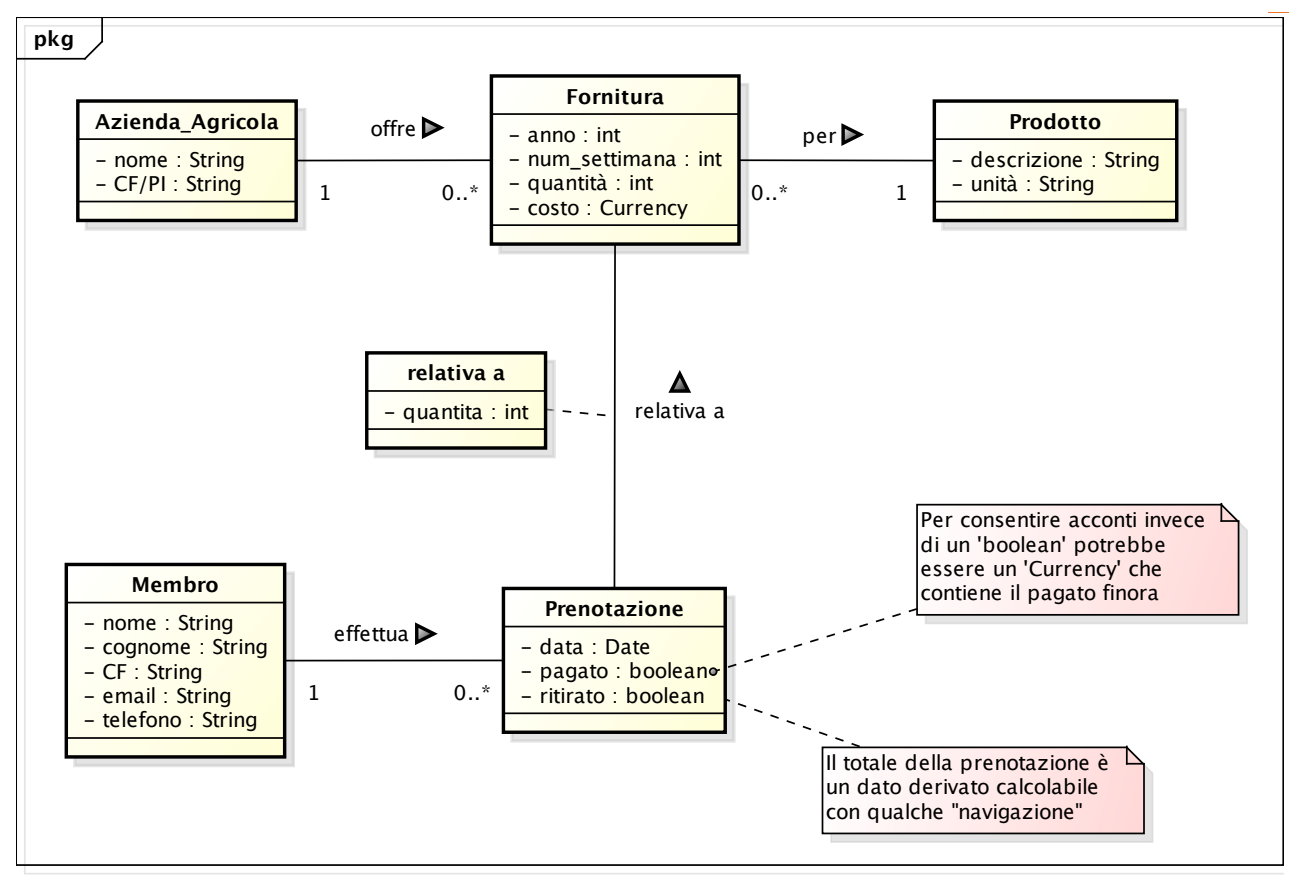

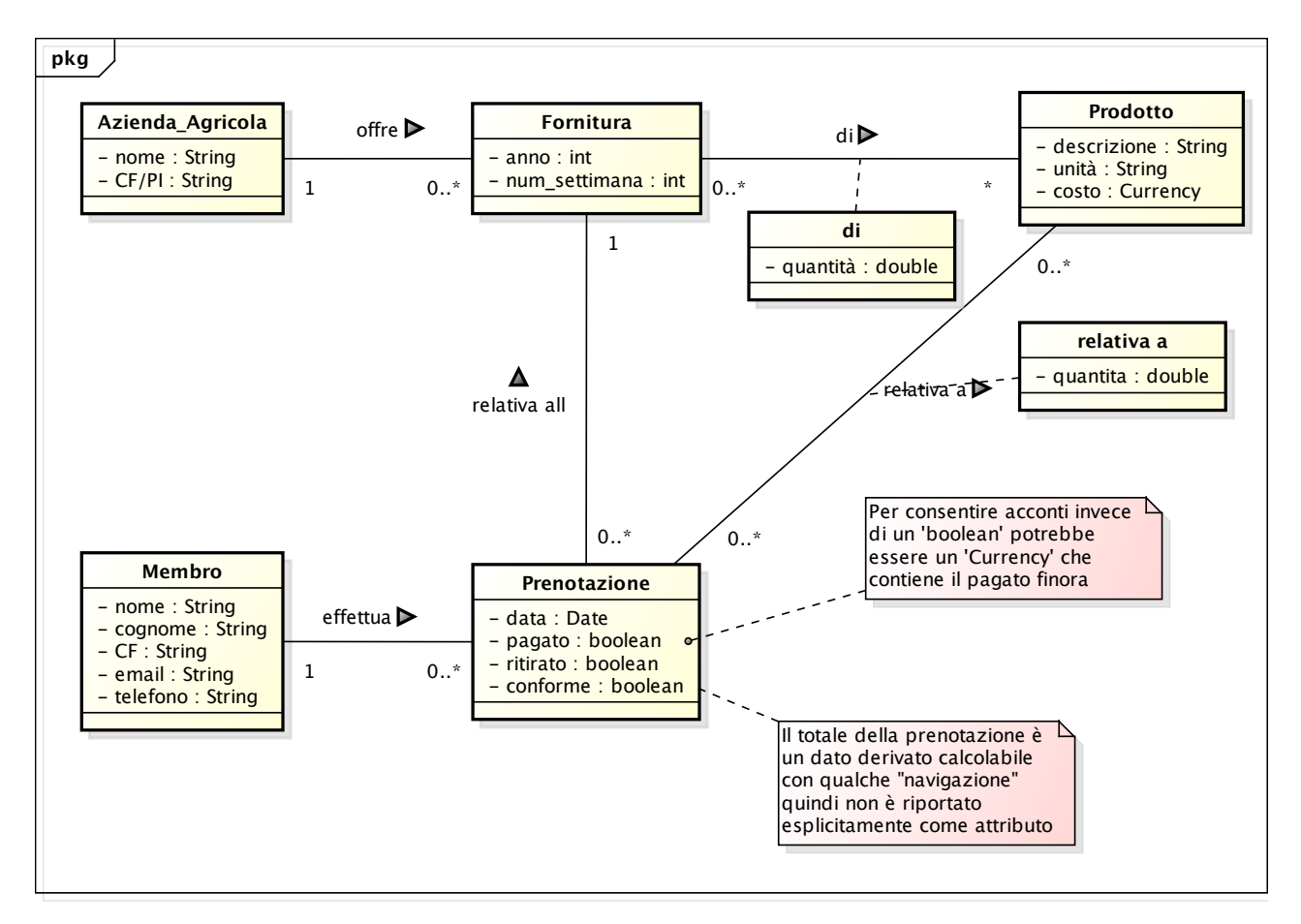

### **KPI**

### Classificazione dei potenziali KPI

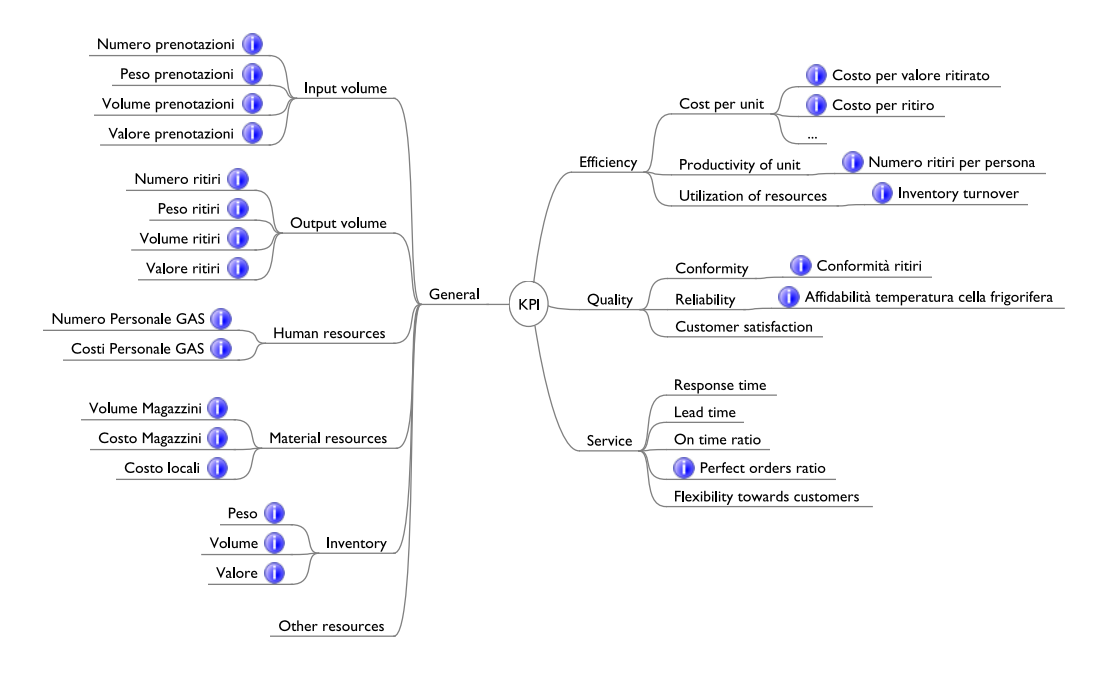

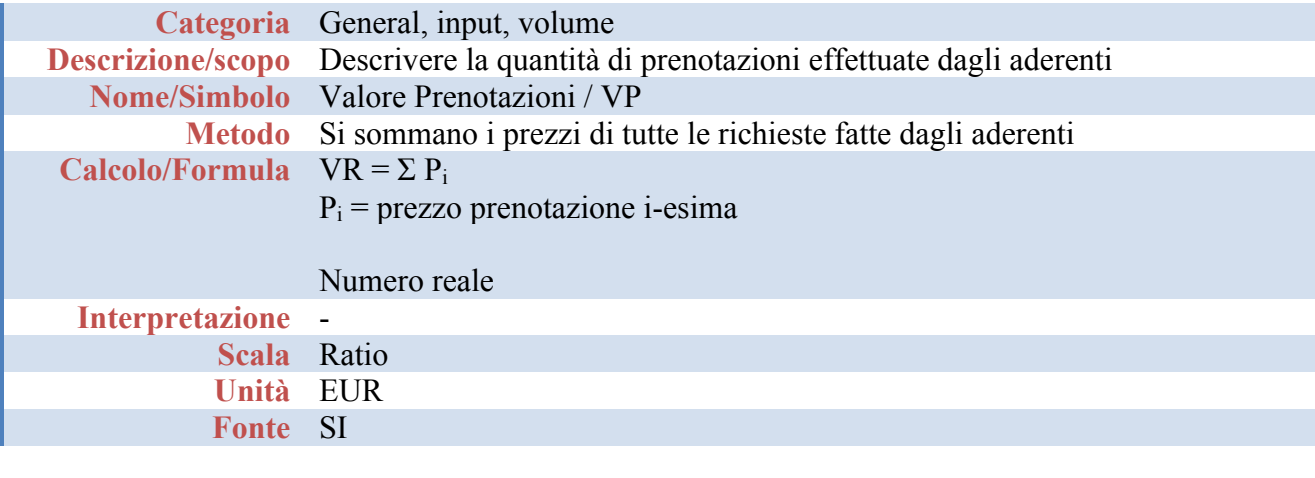

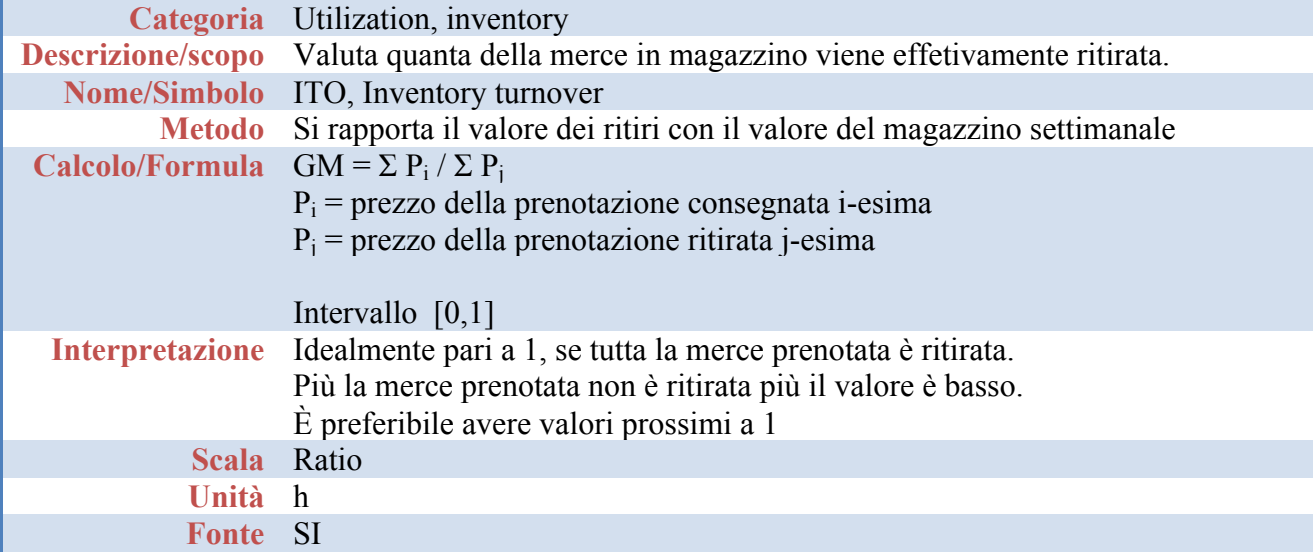

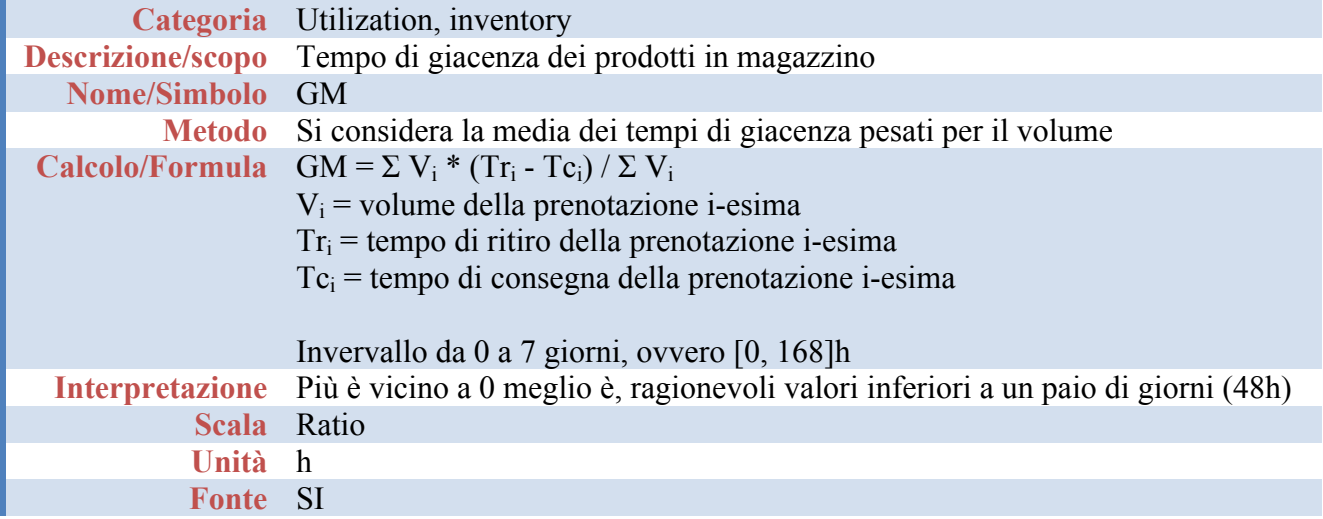

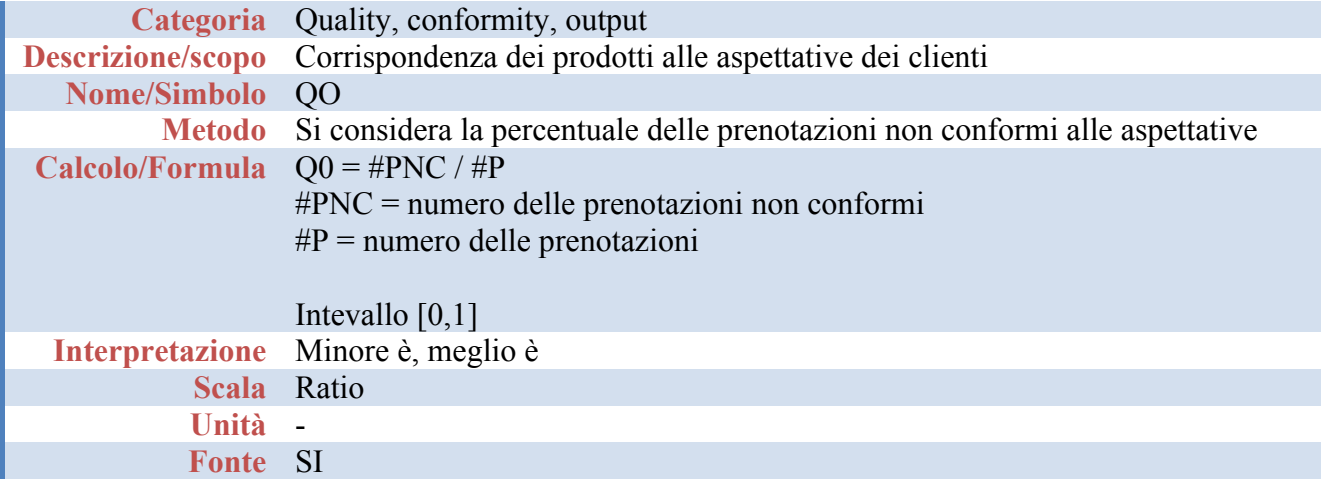

# **Diagramma dei Casi d'uso**

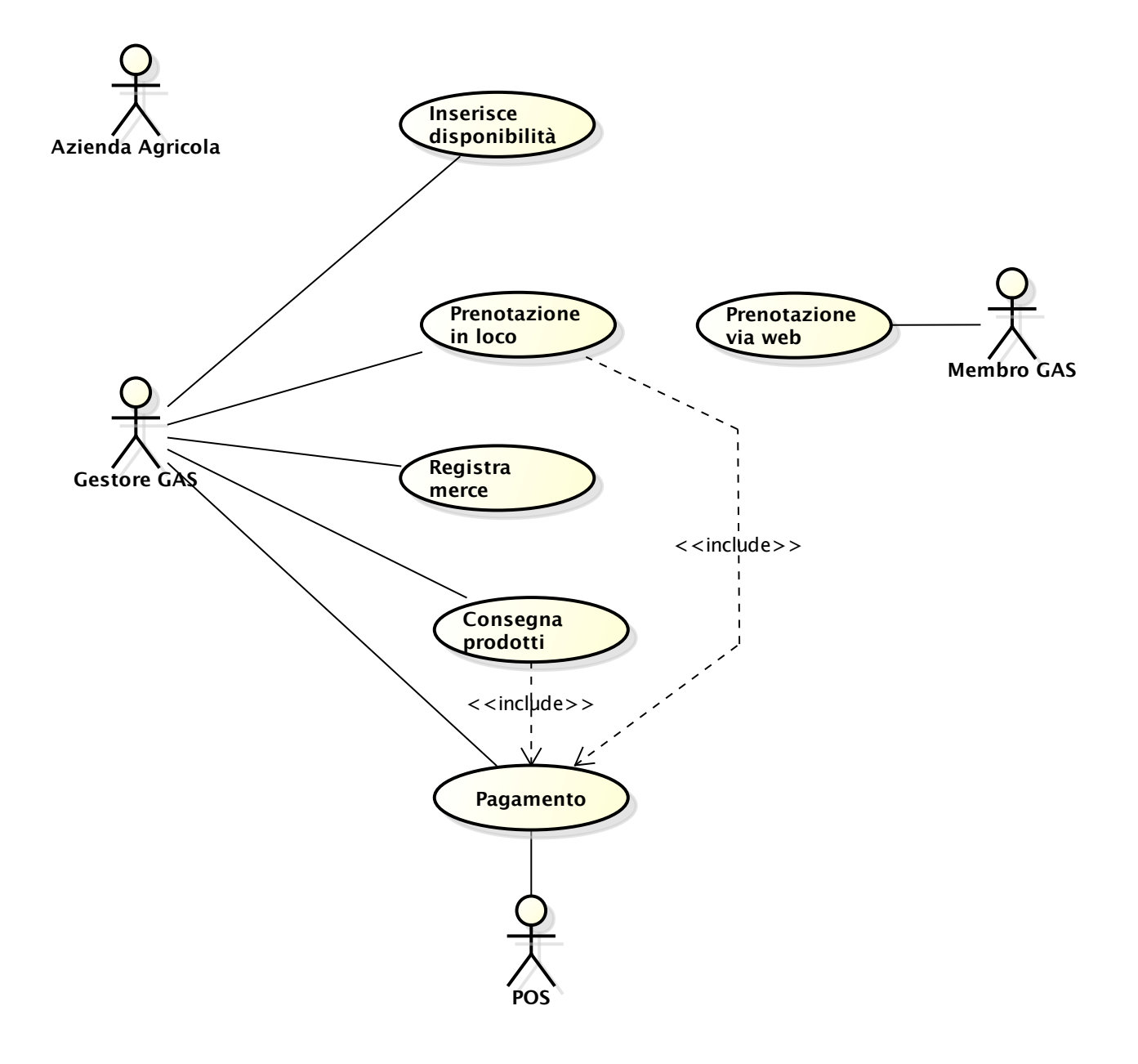

### **Narrativa dei Casi d'uso**

Si riporta il caso d'uso relativo all'attività di consegna dei prodotti dal negozio al cliente

**Use case**: consegna prodotti

**Scope:** sistema informativo GAS

**Level:** user goal

**Intention in context**: l'addetto del GAS consegna i prodotti prenotati agli aderenti e riceve l'eventuale pagamento

**Primary actor:** Addetto GAS

**Support actor**: -

#### **Stakholders' interests:**

GAS: ricevere il pagamento per i prodotti Aderente: ritirare i prodotti

**Precondition:** l'aderente ha prenotato i prodotti e l'azienda agricola ha consegnato i prodotti **Minimum Guarantees Success Guarantees Trigger**

#### **Main success scenario**

- 1. l'addetto richiede la consegna dei prodotti per un aderente
- 2. il sistema convalida la richiesta, mostra i prodotti prenotati e chiede conferma
- 3. l'addetto conferma il ritiro dei prodotti
- 4. il sistema registra la conferma e mostra i dati di pagamento
- 5. l'addetto conferma
- 6. il sistema convalida il pagamento e comunica il buon esito

#### **Extensions**

2a: non esiste l'aderente specificato o non ha effettuato alcuna prenotazione:

2a.1: il sistema segnala l'errore,

il caso d'uso termina con un fallimento

3a: l'addeddo non conferma (es. i prodotti non corrispondono alle aspettative dell'aderente):

3a.1. il sistema chiede conferma,

3a.2. il sistema registra la non conformità

il caso termina in fallimento

4a: il pagamento non è stato effettuato (o non completamente) al momento dell'ordine:

4a.1. il sistema registra la conferma e richiede di inserire il contante pagato

4a.2. l'addetto inserire la somma di contante ricevuta

4a.3 il sistema convalida e comunica il buon esito, il caso d'uso termina con successo

\*: in qualunque momento viene annullata la procedura: il caso d'uso termina con un fallimento

## **Mockups**

Step 1:

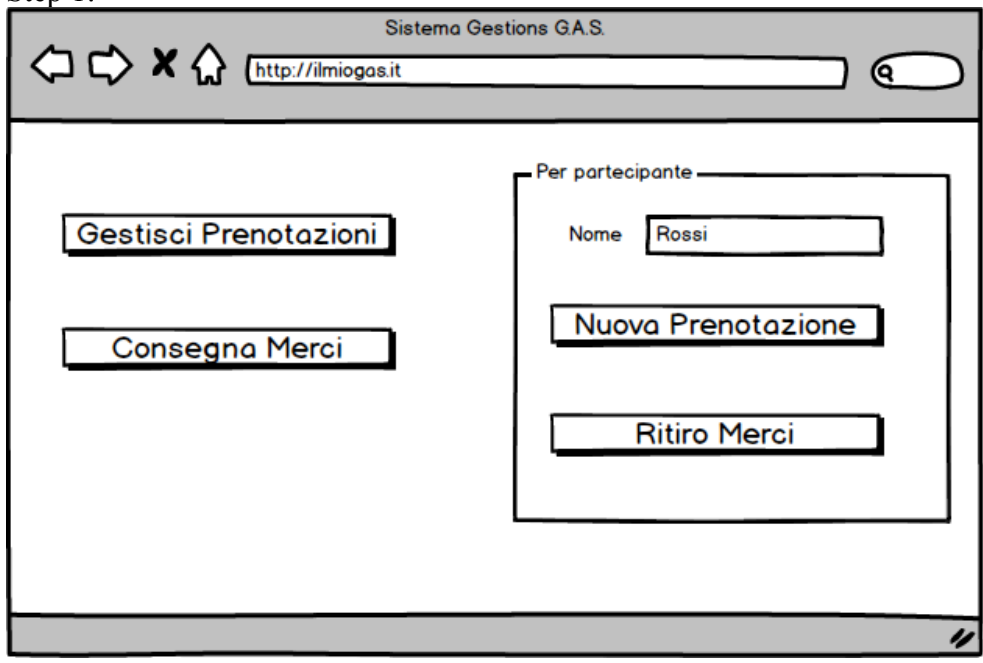

Steps 2-3:

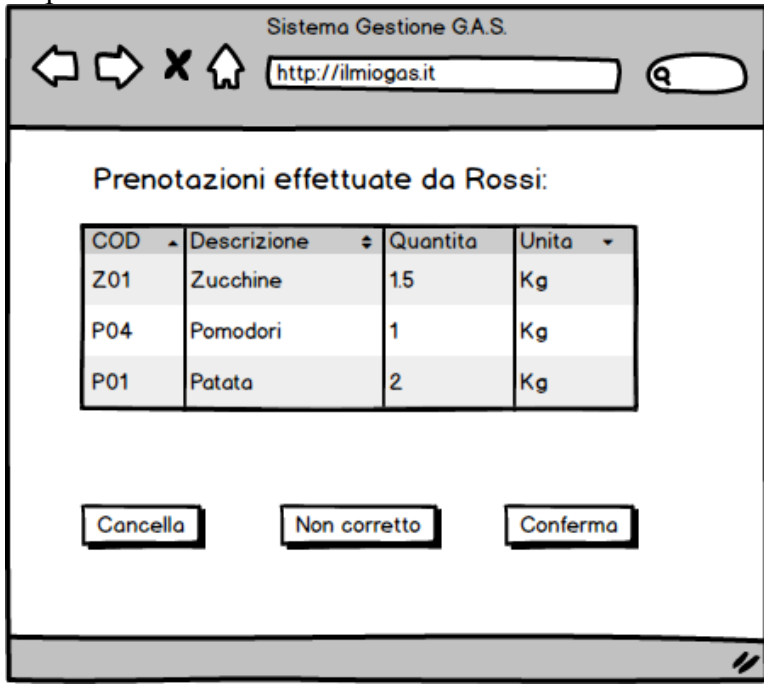

Nel caso di assenza di prenotazione per il membro specificato viene visualizzato il passo Step 2a.

Steps 4-5:

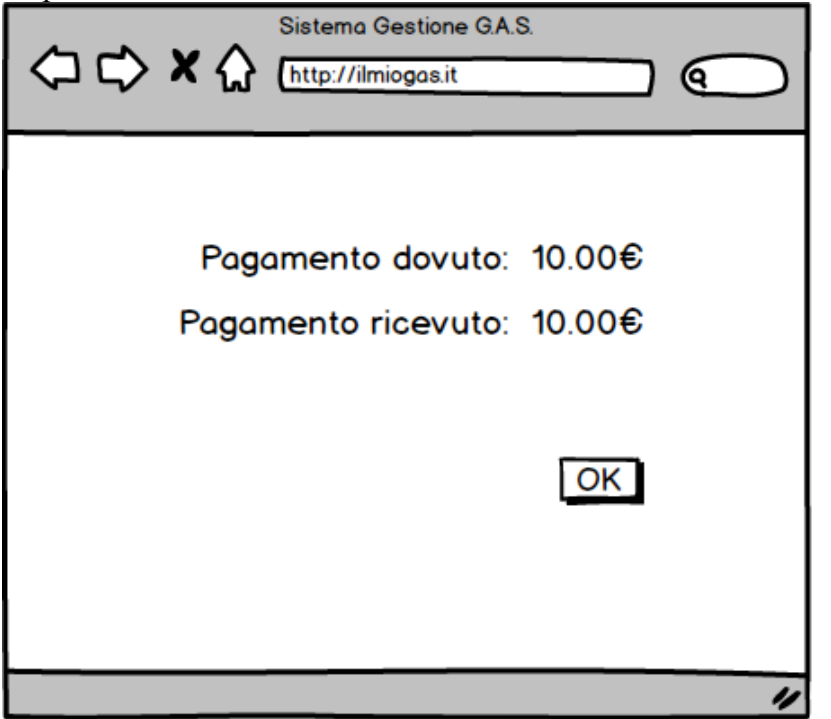

Nel caso in cui non sia stata effettuato il pagamento in alternativa a questo passo viene eseguito il passo Steps 4a-4b

Step: 6:

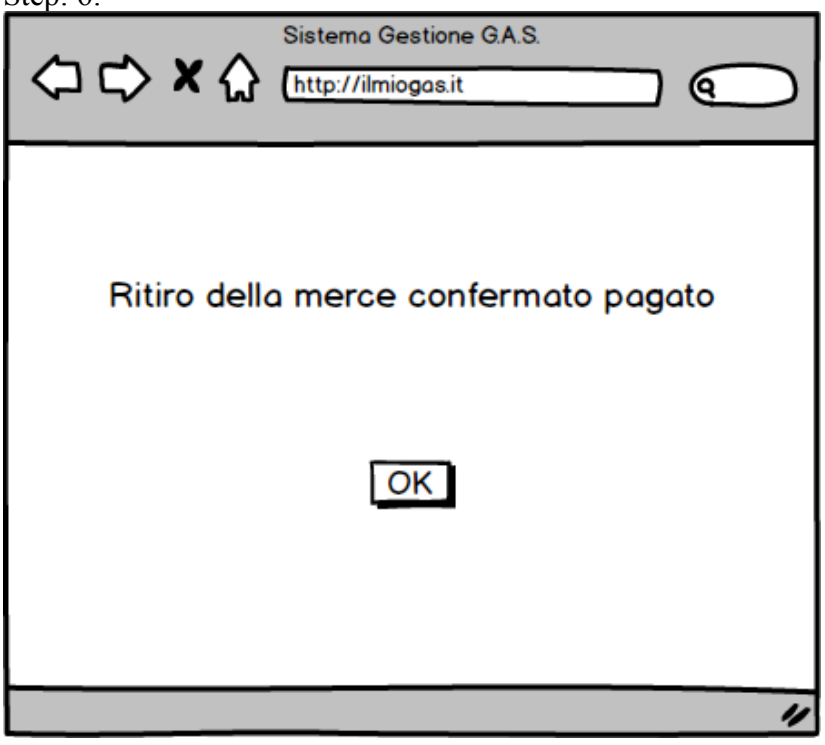

Step: 2a:

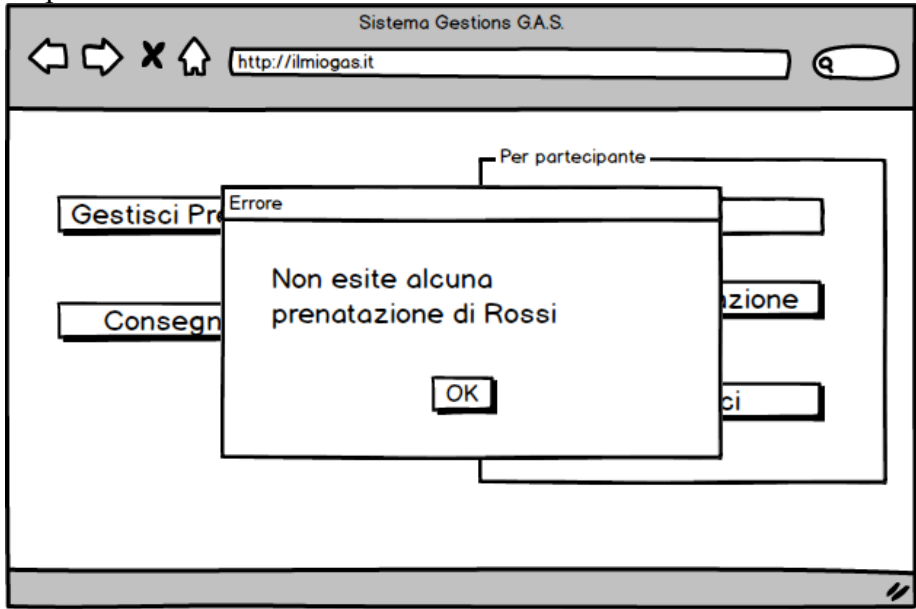

Step: 3a.1:

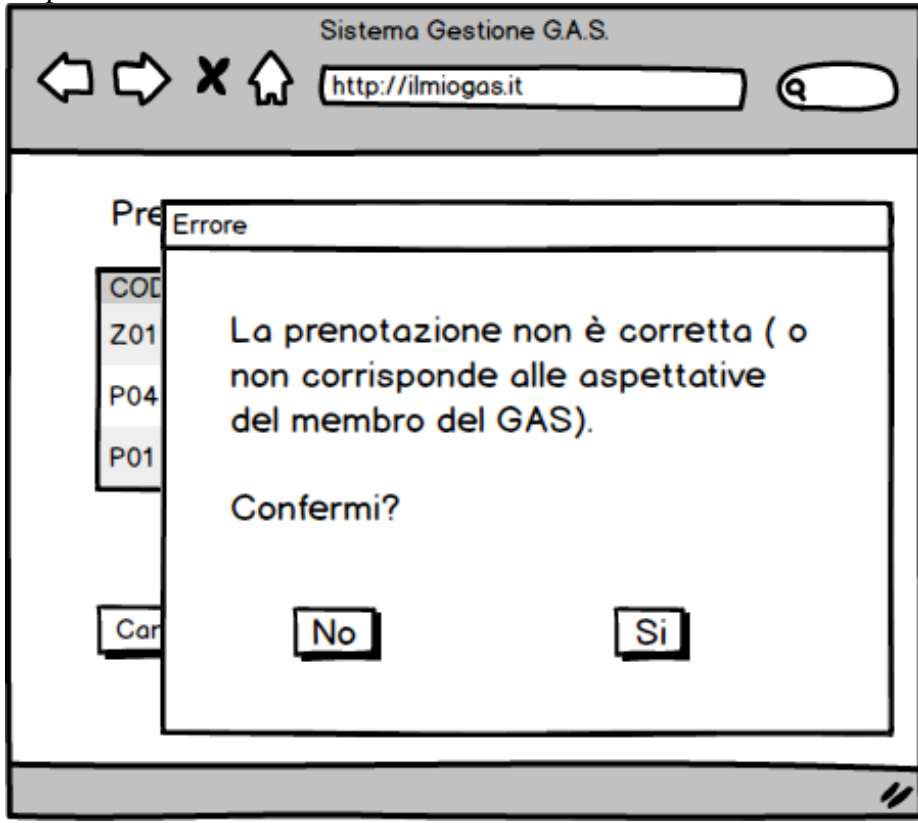

Step: 3a.2:

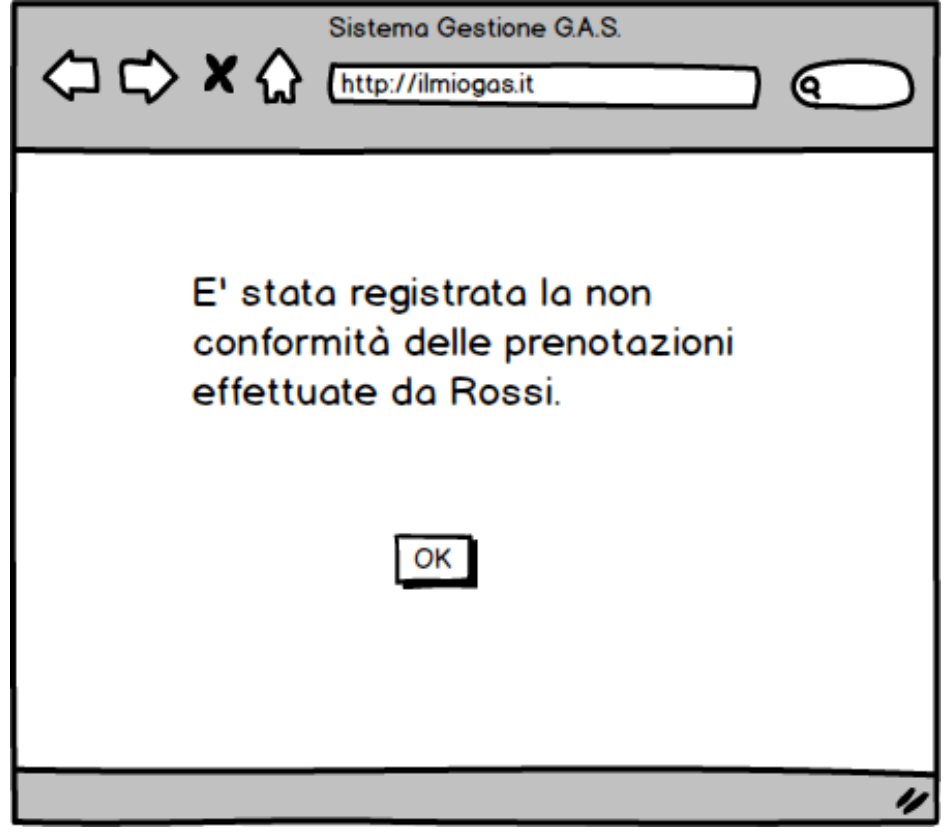

Step: 4a.1-4a.2:

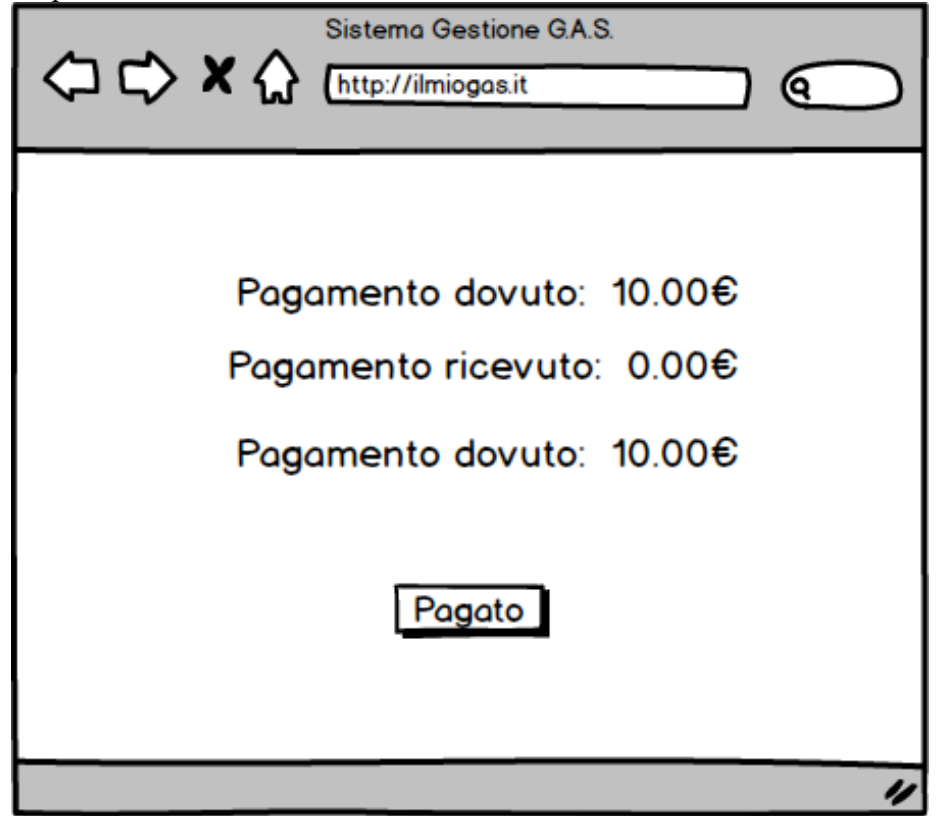